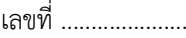

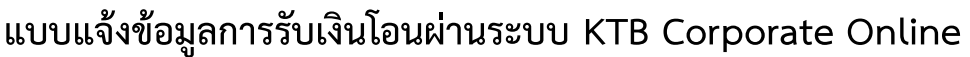

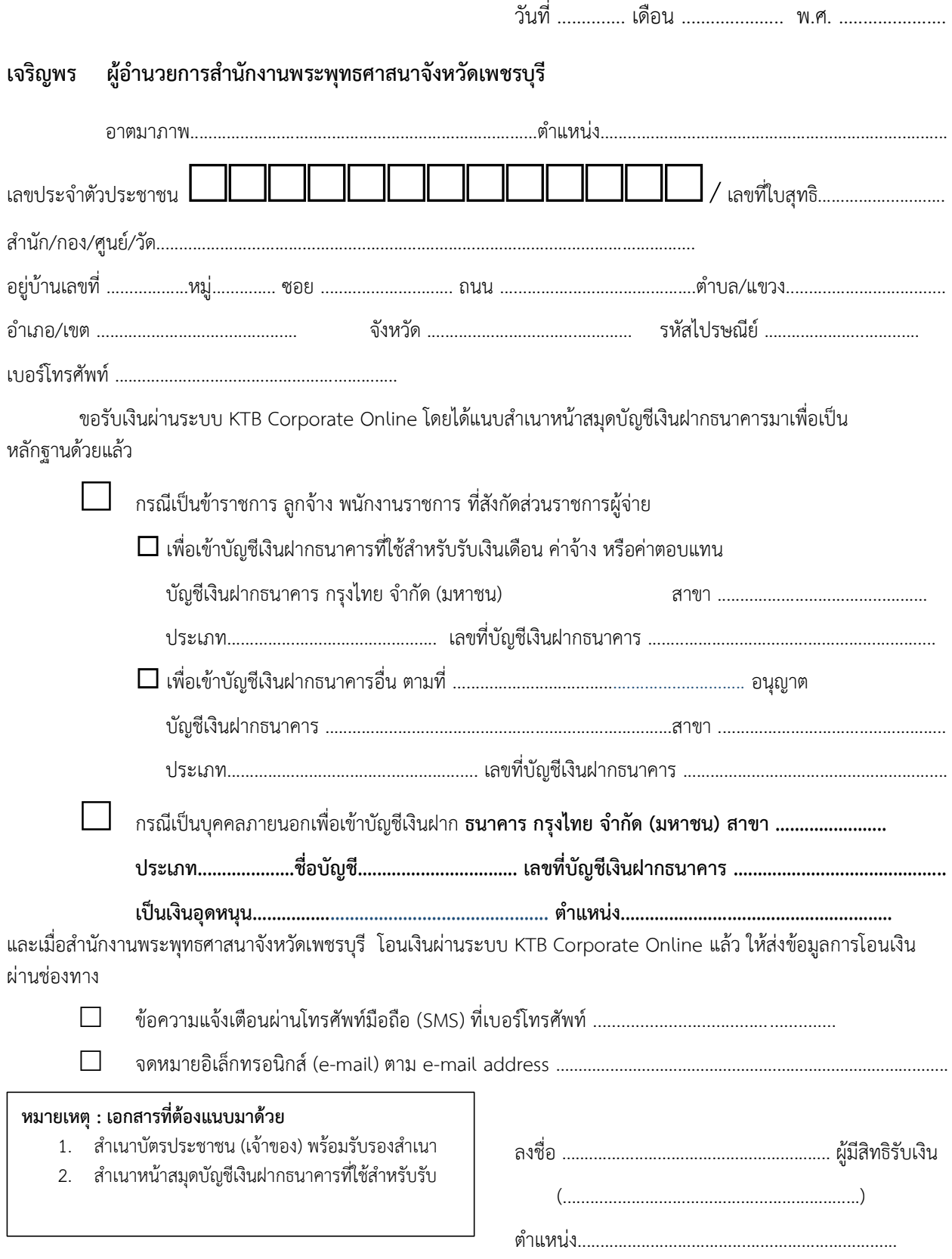

หมายเหตุ : เลขที่ของแบบแจ้งข้อมูลการรับเงินโอนผ่านระบบ KTB Corporate Online ให้ระบุหมายเลขกำกับเรียงกันไปทุกฉบับ เพื่อประโยชน์ในการจัดทำทะเบียนคุมการโอนเงิน